#### ДЕПАРТАМЕНТ СМОЛЕНСКОЙ ОБЛАСТИ ПО ОБРАЗОВАНИЮ И НАУКЕ

МУНИЦИПАЛЬНОЕ БЮДЖЕТНОЕ УЧРЕЖДЕНИЕ ДОПОЛНИТЕЛЬНОГО ОБРАЗОВАНИЯ «ДВОРЕЦ ТВОРЧЕСТВА ДЕТЕЙ И МОЛОДЕЖИ» ГОРОДА СМОЛЕНСКА

Принята на заседании педагогического совета Протокол № 4 от 31.05.2023г. Утверждаю Директор МБУ ДО «ДТДМ» **М. В. Дмитриев** Приказ № 79 от 02.06.2023г.

 $\frac{1}{2\pi}$  .

Дополнительная общеобразовательная общеразвивающая программа художественной направленности «Компьютерный дизайн»

Возраст обучающихся: 10-18 лет Срок реализации: 1 год

> Автор-составитель: Гуторова Валерия Сергеевна, педагог дополнительного образования

Смоленск 2023

#### **Пояснительная записка:**

Дополнительная общеобразовательная общеразвивающая программа «Компьютерный дизайн» является программой художественной направленности.

Программа включает в себя такие подразделы: знакомство с интерфейсом Adobe Photoshop, использование графических примитивов в Adobe Photoshop, работа со слоями, работа с фильтрами, создание рисунков из готовых изображений, вставка текста в растровый графический редактор, знакомство с интерфейсом Adobe Illustrator, использование графических примитивов в Adobe Photoshop, экспорт изображений Adobe Photoshop и Adobe Illustrator, обработка изображений с помощью средств Adobe Photoshop и Adobe Illustrator, знакомство с интерфейсом MS PowerPoint, создание слайдов, вставка изображений в слайды, настройка анимации и звука, конкурс проектов.

#### **Новизна программы:**

- программа «Компьютерный дизайн» позволяет осваивать современные IT технологии, что предоставляет больше возможностей для творческой и художественной самореализации обучающихся;

- в основе программы лежит приобщение детей к инновационным формам и видам современного дизайна;

- в предоставлении обучающимся возможности использовать современные технологии, вне зависимости от наличия у обучающегося персонального компьютера.

#### **Актуальность программы:**

В современном мире умение представить себя и свою работу очень важно, поэтому программа данного объединения отражает потребности обучающихся. Создание проектов в графических редакторах и мультимедиапрезентация – это способ ярко, эффективно и понятно рассказать о своих работах, привлечь внимание и произвести нужное впечатление.

Актуальность программы заключается в том, что она отражает общую тенденцию ко включению обучающихся в мир информационных технологий. Через приобщение детей к инновационным видам графического дизайна оказывается влияние на формирование их художественного вкуса, открывающего простор для последующего совершенствования и в других областях культуры и образования.

Программа соответствует потребностям детей и их родителей, так как ориентирована на разный уровень подготовленности обучающихся. Гибкость и многоуровневая структура позволяют заниматься детям с различным уровнем психического и физического развития, и в то же время программа ориентирована на оказание помощи и поддержки одарённым и талантливым обучающимся, поднимая всех на качественно новый уровень индивидуального развития. Программа является «зоной ближайшего развития» личности ребенка, которую он выбирает сам или с помощью взрослого в соответствии со своими желаниями, потребностями и возможностями.

# **Педагогическая целесообразность:**

Педагогическая целесообразность программы заключена в эффективной организации образовательных, воспитательных и творческих процессов, основывающихся на единстве формирования сознания, восприятия и поведения детей в условиях социума.

Занятия в редакторах, представленных в программе, способствуют развитию пространственного мышления, эстетического вкуса, воображения, фантазии, воспитанию усидчивости, аккуратности, трудолюбия.

При взаимодействии всех параметров программы формируется благоприятная среда для индивидуального развития детей, происходит самообучение, саморазвитие и самореализация, формируется творчески активная личность.

# **Отличительные особенности программы:**

Программа «Компьютерный дизайн» - авторская. Она стала результатом углубленного изучения и освоения автором направлений современного дизайна для изготовления уникальных проектов обучающихся.

Отличительной особенностью программы является применение педагогической технологии на основе активизации и интенсификации деятельности обучающихся (проблемное обучение, игровые технологии), технологии поэтапного формирования творческих способностей, обучающихся через овладение IT компетенциями.

Задания разработаны таким образом, что дети начинают овладевать знаниями работы в графических программах от более простых задач к более сложным, постоянно закрепляя полученную информацию во время уроков и дома. Каждое последующее задание составлено так, что дети должны применять умения, полученные ранее, закрепляя художественные приемы и знания. В конце каждого изученного раздела делается итоговая работа, которая показывает, чему научился ребенок за определенный период. При создании данной программы были учтены возрастные особенности учащихся. На занятиях дети получают практические навыки работы с компьютером и графическими программами. Курс «Компьютерный дизайн» включает теоретические беседы и практические занятия. В процессе выполнения учащимися творческих работ дети делают задания, включающие в себя сбор материала (иллюстрации, фотографии, шаблоны и т.п.). Теоретическая часть урока сопровождается показом наглядных пособий: рекламных буклетов, визиток и другой печатной продукции, с которой дети сталкиваются в повседневной жизни.

#### **Уровни сложности программы:**

Программа «Компьютерный дизайн» является разноуровневой. Это предполагает реализацию параллельных процессов освоения содержания программы на его разных уровнях углублённости, доступности и степени сложности, исходя из диагностики и стартовых возможностей каждого из участников рассматриваемой программы.

#### **Адресат программы:**

Объединение комплектуется из обучающихся 10-18 лет, поскольку возрастные и психофизические особенности детей, базовые знания, умения и навыки соответствуют данному виду творчества.

#### **Объем и сроки освоения программы**:

Данная программа рассчитана на 1 года обучения, каждый год состоит из двух модулей:

модуль 1 - 68 час (срок реализации с сентября по декабрь).

модуль 2 - 76 часов (срок реализации с января по май).

Полный курс программы рассчитан на 144 часа в год.

Занятия проводятся 2 раза в неделю по 2 часа (4 часа в неделю).

#### **Формы организации образовательного процесса и виды занятий:**

Для результативности обучения задания подобраны так, чтобы процесс обучения осуществлялся непрерывно от простого к более сложному.

Работа в графических редакторах оказывает благоприятное влияние на развитие интеллекта и психологических функций ребенка в целом. Формы занятий выбираются, исходя из возрастных и психологических особенностей воспитанников. В процессе практической деятельности основными формами являются индивидуальные и групповые занятия. Практическая часть преобладает, поскольку необходимо закреплять полученные знания, умения, навыки. При изучении теории с учетом возрастных особенностей целесообразно использовать методы рассказа с элементами показа, беседы, лекции, мультимедийные презентации.

# **Другие формы:**

Для среднего возраста: практикумы, тематические праздники, обсуждение, конкурс.

Для старшего возраста: творческие мастерские по созданию авторских композиций, работа с Интернет-ресурсами, создание мультимедийных презентаций, вебинары.

Основой курса являются следующие элементы цифровизации:

- бóльшая часть учебных материалов (лекции, презентации, задания для самостоятельной работы, домашние задания) переведены в электронный вид и электронную среду с предоставлением доступа обучающимся;

- осуществляется поддержка общения педагога и обучающегося в режиме онлайн (чаты в мессенджерах, онлайн конференции, форумы, группы в социальных сетях) с целью сообщения домашнего задания, дискуссий, бесед, консультаций и т.п. Также всё вышеперечисленное производится и в режиме «живого общения»;

- поддержка связи с родителями через интернет;

- применяются цифровые образовательные ресурсы и образовательные ресурсы интернета в реализации различных учебных задач (передача и проверка домашнего задания, сообщение нового материала, предоставление дополнительного материала и т.п.);

- по каждой теме подобран банк интернет-источников для обучающихся с дополнительным материалом для самостоятельного расширения и углубления знаний;

- обмен информацией через интернет-сервисы (почта, группы в социальных сетях, сервисы хранения информации, мессенджеры и пр.);

# **Доступность реализации программы для различных категорий обучающихся:**

Программа может быть адаптирована для работы с отдельными категориями детей с ОВЗ и детей-инвалидов (например, слабослышащие, с нарушением опорно-двигательного аппарата, инвалидность III группы). Основное условия - сохранность нормального интеллекта, мелкой моторики верхних конечностей и интерес к дизайну, как к знаниям, которые можно использовать в жизни.

В реализации программы «Компьютерный дизайн» с данными детьми делается акцент на применении следующих методов и технологий: игровые технологии (игровые моменты, игровые упражнения), персонализированный подход, развивающие упражнения, чередование теории и практики, интересный и яркий наглядный материал, физкульт-минутки с упражнениями на релаксацию и снятие напряжения, активное взаимодействие с семьей, метод проектов, дистанционные технологии.

Программа может применяться для детей с выдающимися способностями. Прежде всего, с детьми, имеющими творческую одаренность. В работе с данной категорией детей по программе акцент делается на методы творческого характера — проблемные и проектные. Эти методы имеют высокий познавательно-мотивирующий потенциал и соответствуют уровню познавательной активности и интересов одаренных обучающихся. Они исключительно эффективны для развития творческого мышления и многих важных качеств личности (познавательной мотивации, настойчивости, самостоятельности, уверенности в себе, эмоциональной стабильности и способности к сотрудничеству и др.).

Благодаря внедрению большого спектра элементов цифровизации и возможностей перевода ее в дистанционное обучение, она может применяться в работе с отдаленно проживающими детьми.

Программа «Компьютерная графика» подходит для работы с детьми, находящимися в трудной жизненной ситуации. Это могут быть дети в кризисной ситуации, с проблемами в семье, с проблемами в обучении, с личностными проблемами, дети, стоящие на учёте. В первую очередь реализация программы помогает решить такие задачи в работе с данной категорией детей, как организация досуга «трудных» подростков, их адаптация в социуме, формирование личностных нравственных качеств, коммуникативных умений. При обучении этих детей по программе акцент делается на следующие методы и технологии: создание ситуации успеха для каждого, упражнения и задания, направленные на формирование позитивного отношения к себе и окружающим, творческие и дискуссионные приемы, метод проектов, индивидуальные консультации, доверительные беседы, акцент на достоинствах ребенка, поручения, воспитывающие ситуации. При необходимости программа может включаться в совместную деятельность со школой, в которой обучается ребенок.

# **Цели и задачи программы:**

**Цель:** обучение владения компьютером как средством решения практических задач, связанных с графикой и мультимедиа, подготовить обучающихся к применению своих навыков в условиях технологически развитого общества.

# **Задачи:**

# *Обучающие:*

- изучение современных видов графического дизайна;
- обучение мастерству работы с изображениями;
- овладение искусством композиции;
- освоение технологии самостоятельной разработки проектов;
- изучение технологических процессов создания готового графического продукта.

*Развивающие:*

- знакомство детей с различными видами графического дизайна;
- знакомство детей с современными популярными видами дизайна;
- развитие у детей склонности и способности к художественному творчеству, художественного и эстетического вкуса, творческого потенциала;
- развитие образного мышления, внимания, фантазии;
- привитие интереса к полиграфическому искусству, проектированию, оформлению.

# *Воспитательные:*

- формирование потребности в саморазвитии;
- формирование активной жизненной позиции;
- развитие самостоятельности;
- развитие мотивации личности к познанию.

# **Планируемые результаты освоения обучающимися программы «Компьютерный дизайн» (универсальные учебные действия):**

# **Личностные результаты:**

- формирование и развитие интереса к творческой деятельности;
- формирование IT грамотности в рамках современного мира;

- развитие навыков сотрудничества со взрослыми и сверстниками в различных социальных ситуациях;

- формирование мотивации к развитию IT компетенций, целеустремлённости и настойчивости в достижении цели в процессе создания ситуации успешности информационно-творческой деятельности обучающихся.

# **Метапредметные результаты:**

Познавательные УУД:

обучающиеся научатся:

- сознательно усваивать информацию и использовать её для решения разнообразных учебных и поисково-творческих задач;

- находить необходимую для выполнения работы информацию в различных источниках; анализировать предлагаемую информацию (образцы проектов, чертежи, эскизы, рисунки, схемы, модели, шаблоны);

- сравнивать, характеризовать и оценивать возможности её использования в собственной деятельности;

- анализировать наполняемость проекта: выделять и называть инструменты, используемые в работе, их назначение, расположение на рабочем пространстве, определять способы композиционирования;

- выполнять учебно-познавательные действия в материализованной и умственной форме, находить для их объяснения соответствующую речевую форму;

- использовать знаково-символические средства для решения задач в умственной или материализованной форме;

- выполнять действия первичного моделирования и преобразования модели.

учащиеся получат возможность:

- научиться реализовывать собственные творческие замыслы, подготавливая свои графические проекты;

- удовлетворять потребность в культурно-досуговой деятельности, интеллектуально обогащающей личность, расширяющей и углубляющей знания о данной предметной области.

#### **Регулятивные УУД:**

обучающиеся научатся:

- планировать предстоящую практическую работу, соотносить свои действия с поставленной целью, устанавливая причинно-следственные связи между выполняемыми действиями и их результатом и прогнозировать действия, необходимые для получения планируемых результатов;

- осуществлять самоконтроль выполняемых практических действий, корректировку хода практической работы;

- самостоятельно организовывать своё рабочее место в зависимости от характера выполняемой работы.

учащиеся получат возможность:

- формулировать задачи, осуществлять поиск наиболее эффективных способов достижения результата в процессе совместной деятельности;

действовать конструктивно, в том числе в ситуациях неуспеха, за счёт умения осуществлять поиск с учётом имеющихся условий.

# **Коммуникативные УУД:**

обучающиеся научатся:

- организовывать совместную работу над проектом в паре или группе: распределять роли, осуществлять деловое сотрудничество и взаимопомощь;

- формулировать собственное мнение и варианты решения, аргументировано их излагать, выслушивать мнения и идеи товарищей, учитывать их при организации собственной деятельности и совместной работы;

- проявлять заинтересованное отношение к деятельности своих товарищей и результатам их работы, комментировать и оценивать их достижения в доброжелательной форме, высказывать им свои предложения и пожелания.

обучающиеся получат возможность:

- совершенствовать свои коммуникативные умения и навыки, опираясь на приобретённый опыт в ходе занятий.

# **Предметные результаты:**

к концу обучения обучающиеся обладают следующими знаниями и умениями;

- правила безопасности труда при работе с персональным компьютером;

- основные инструменты и программы, необходимые для работы в представленной программе (Adobe Photoshop, Adobe Illustrator, PowerPoint);

- история IT технологий и графического моделирования, представленных в данной программе;

- технология изготовления графических проектов в различных техниках;

- подбирать и изготавливать нужные инструменты и материалы соответственно стилю и технике;

- работать с готовыми проектами и шаблонами;

- оформлять готовые проекты для презентации;

- определять качество выполненной работы.

# **Формы подведения итогов реализации дополнительной общеобразовательной программы:**

Промежуточная и итоговая аттестация; наблюдение; опрос; анкетирование; тестирование; практические задания; индивидуальные задания; творческие задания; самостоятельные и контрольные работы; выполнение творческих проектов; участие в конкурсах и выставках различного уровня; итоговая защита проекта.

# **Система отслеживания и оценивания результатов:**

В систему отслеживания и оценивания результатов входят: мониторинг результатов обучения ребенка по дополнительной общеразвивающей программе, промежуточная и итоговая аттестация.

Мониторинг результатов обучения учащегося по дополнительной общеразвивающей программе проводится два раза в год (декабрь, май) с целью отслеживания результативности обучения обучающихся по программам.

Программой предусмотрено проведение промежуточной и итоговой аттестации. Промежуточная аттестация проводится в конце каждого года обучения. Итоговая аттестация проводится в конце всего курса обучения по общеразвивающей программе.

Аттестация обучающихся творческих объединений может проводиться в **следующих формах:** итоговое занятие, контрольное занятие, зачет, тестирование, прослушивание, защита творческих работ и проектов, выставочный просмотр, конкурс, чемпионат, турнир, викторина и др.

При оценке результативности освоения обучающимися образовательной программы учитывается их участие в концертах, выставках, чемпионатах, конкурсах и фестивалях детского и юношеского творчества.

# **Учебно-тематический план**

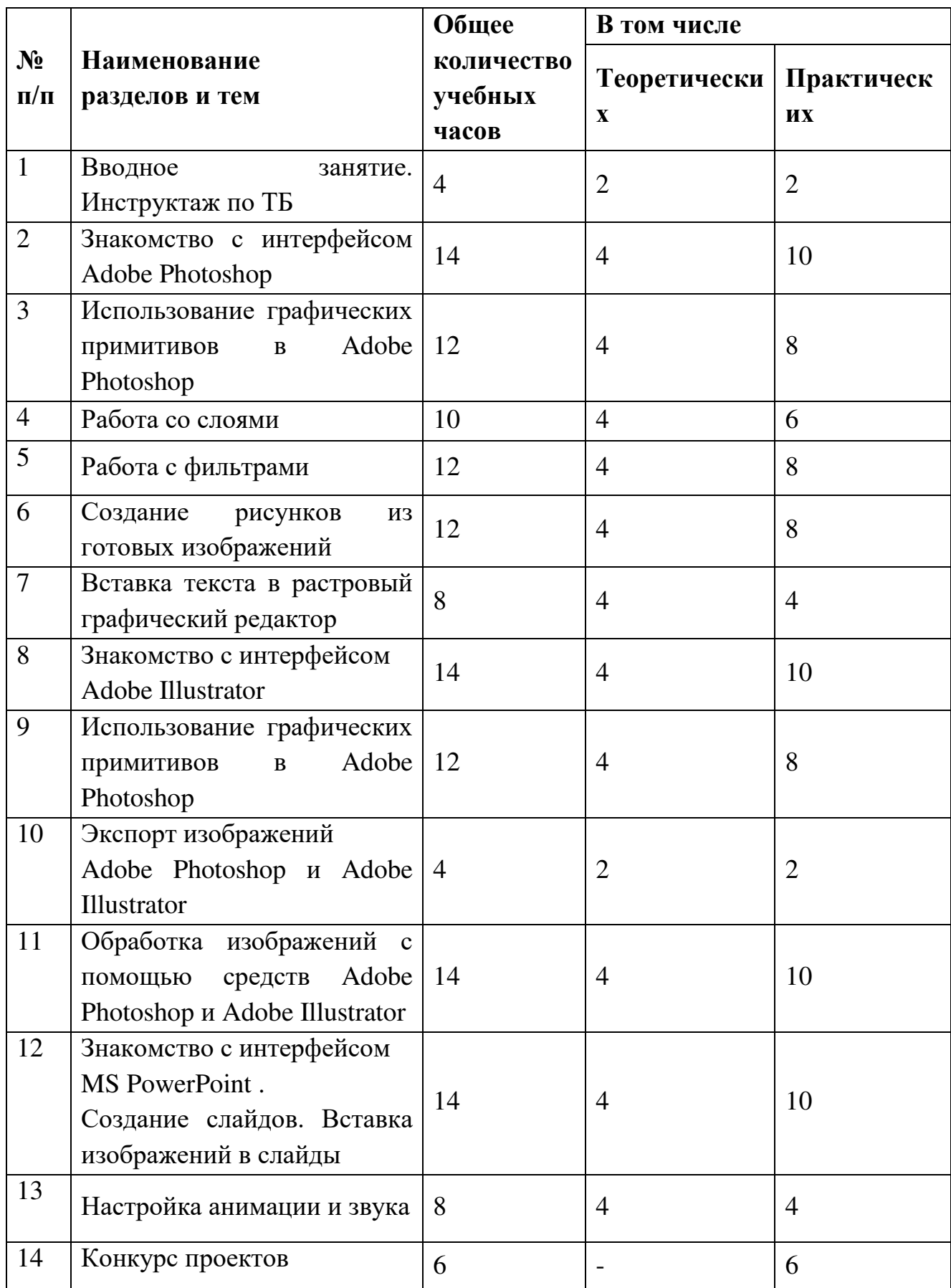

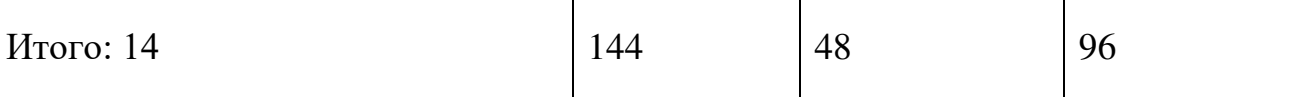

#### **Содержание программы:**

#### **Занятие 1-4. Вводное занятие**.

*Теоретическая часть*. Инструктаж по ТБ.

Возможность создания компьютерных рисунков.

Знакомство с основными устройствами компьютера, объектами рабочего стола. Самопрезентация, как один из этапов множества конкурсов.

*Практическая часть.* Просмотр рисунков победителей всероссийского конкурса «Лучший компьютерный дизайн-проект». Лучшие самопрезентации обучающихся.

#### **Занятие 5-6. Знакомство с интерфейсом Adobe Photoshop.**

*Теоретическая часть.* Запуск программы. Ознакомление с инструментами программы, изучение панели работы.

*Практическая часть.* Фронтальная практическая работа: знакомство с окном программы Adobe Photoshop. Использование панели работы в проектировании.

# **Занятие 7-14. Использование графических примитивов в Adobe Photoshop.**

*Теоретическая часть.* Настройка инструментов.

*Практическая часть.* Применение графических примитивов на практике**.** 

#### **Занятие 15-20. Работа со слоями.**

*Теоретическая часть.* Разделение проекта на «слои», нумерация «слоев», трансформация «слоев».

*Практическая часть.* Применение изученного материала на практике**.**

#### **Занятие 21-26. Работа с фильтрами.**

*Практическая часть.* Обучение использованию фильтры для изображений.

**Занятие 27-34. Создание рисунков из готовых изображений** *Теоретическая часть.* Использование готовых изображений для подготовки коллажа.

*Практическая часть.* Обучение создавать проекты с использованием готовых изображений.

# **Занятие 35-36. Вставка текста в растровый графический редактор.**

*Теоретическая часть.* Объяснение возможности вставки текста в проект.

*Практическая часть.* Обучение вставки текста в проекты.

#### **Занятие 37-38. Знакомство с интерфейсом Adobe Illustrator.**

*Теоретическая часть.* Запуск программы. Знакомство с интерфейсом. *Практическая часть.* Применение изученного материала на практике**.** 

# **Занятие 39-46. Использование графических примитивов в Adobe Illustrator.**

*Теоретическая часть.* Настройка инструментов

*Практическая часть.* Применение графических примитивов на практике**.** 

**Занятие 47-48.** Экспорт изображений Adobe Photoshop и Adobe Illustrator**.** *Теоретическая часть.* Запуск программ. Настройка экспортирования. *Практическая часть.* Применение изученного материала на практике**.** 

# **Занятие 49-52. Обработка изображений с помощью средств Adobe Photoshop и Adobe Illustrator.**

*Теоретическая часть.* Объяснение материала по обработке изображений с помощью средств программ.

*Практическая часть.* Применение изученного материала на практике**.** 

# **Занятие 53-60. Знакомство с интерфейсом MS PowerPoint . Создание слайдов. Вставка изображений в слайды.**

*Теоретическая часть.* Запуск программы. Ознакомление с правилами заполнения слайдов.

*Практическая часть.* Фронтальная практическая работа: знакомство с окном программы MSPowerPoint.

Использование изученных правил на практике.

# **Занятие 61-66. Настройка анимации и звука.**

*Теоретическая часть.* Вставка рисунка, диаграммы, графика, звука, видео, гиперссылок при создании презентации. Демонстрация презентации. *Практическая часть.* Применение изученного материала на практике**.**

# **Занятие 67-68. Конкурс проектов.**

*Практическая часть.* Создание жюри из родителей, обучающихся или сотрудников МБУ ДО «Дворец творчества детей и молодежи».

Просмотр всех созданных проектов. Выбор лучшего.

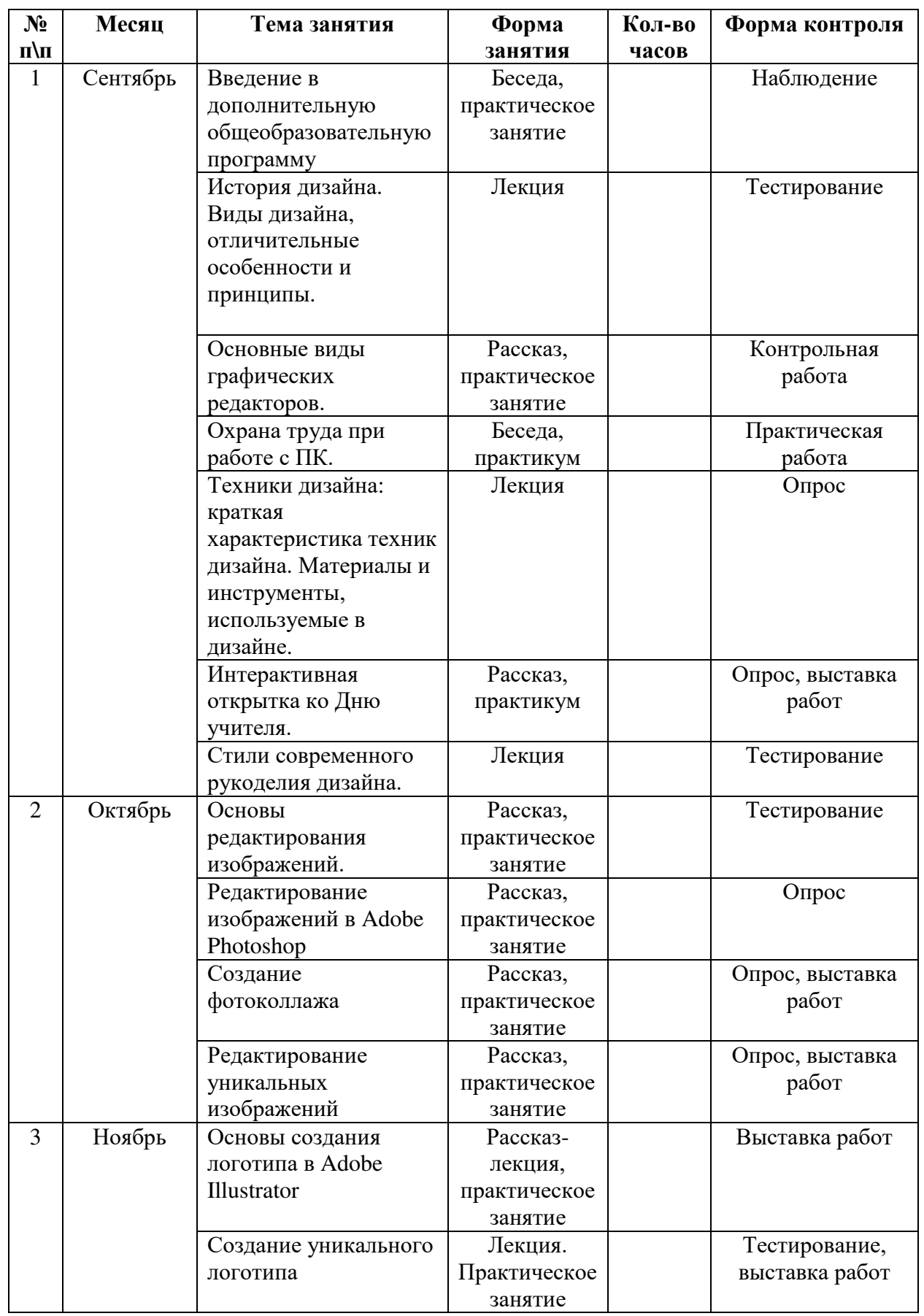

# **КАЛЕНДАРНЫЙ УЧЕБНЫЙ ГРАФИК**

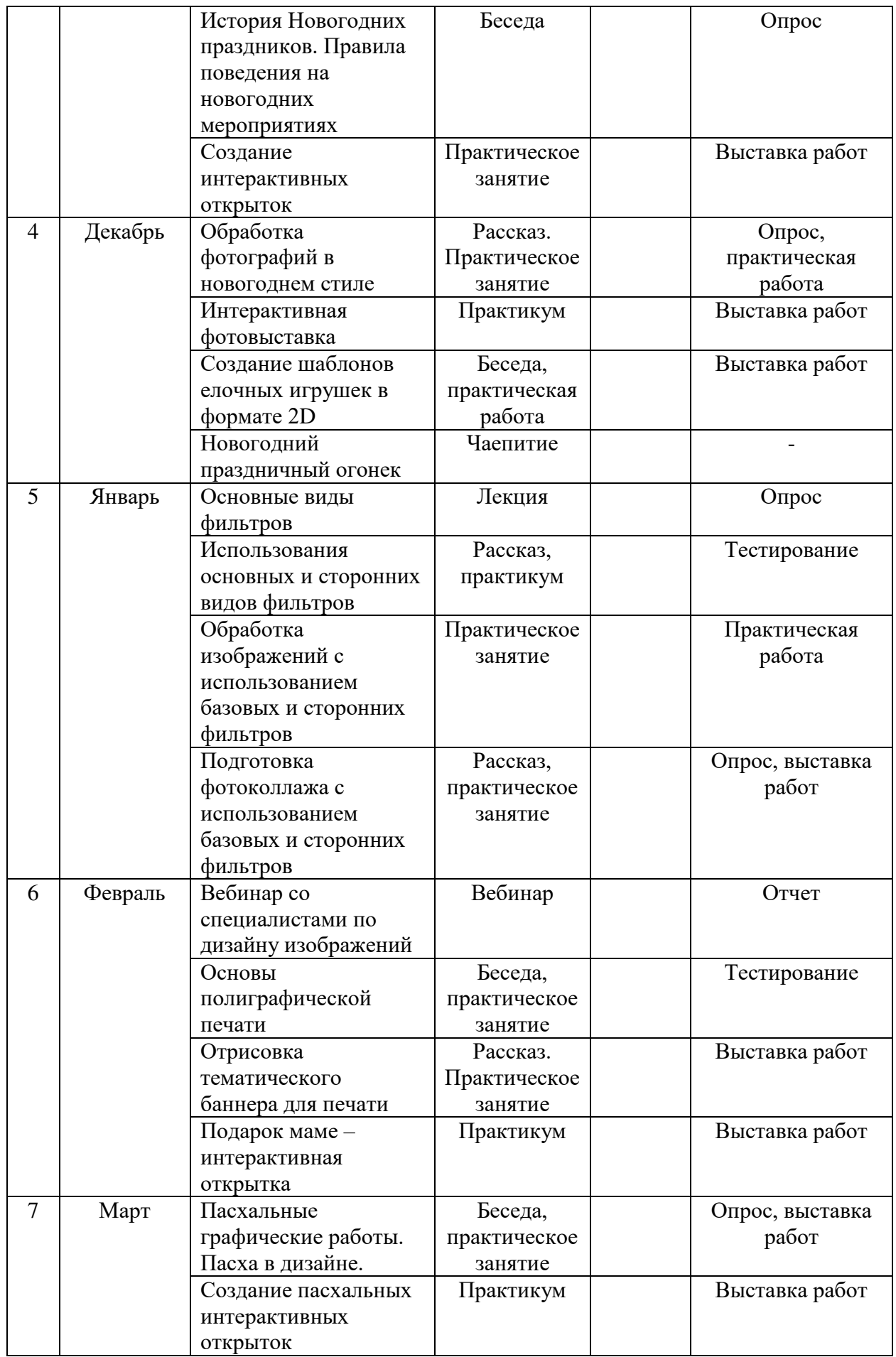

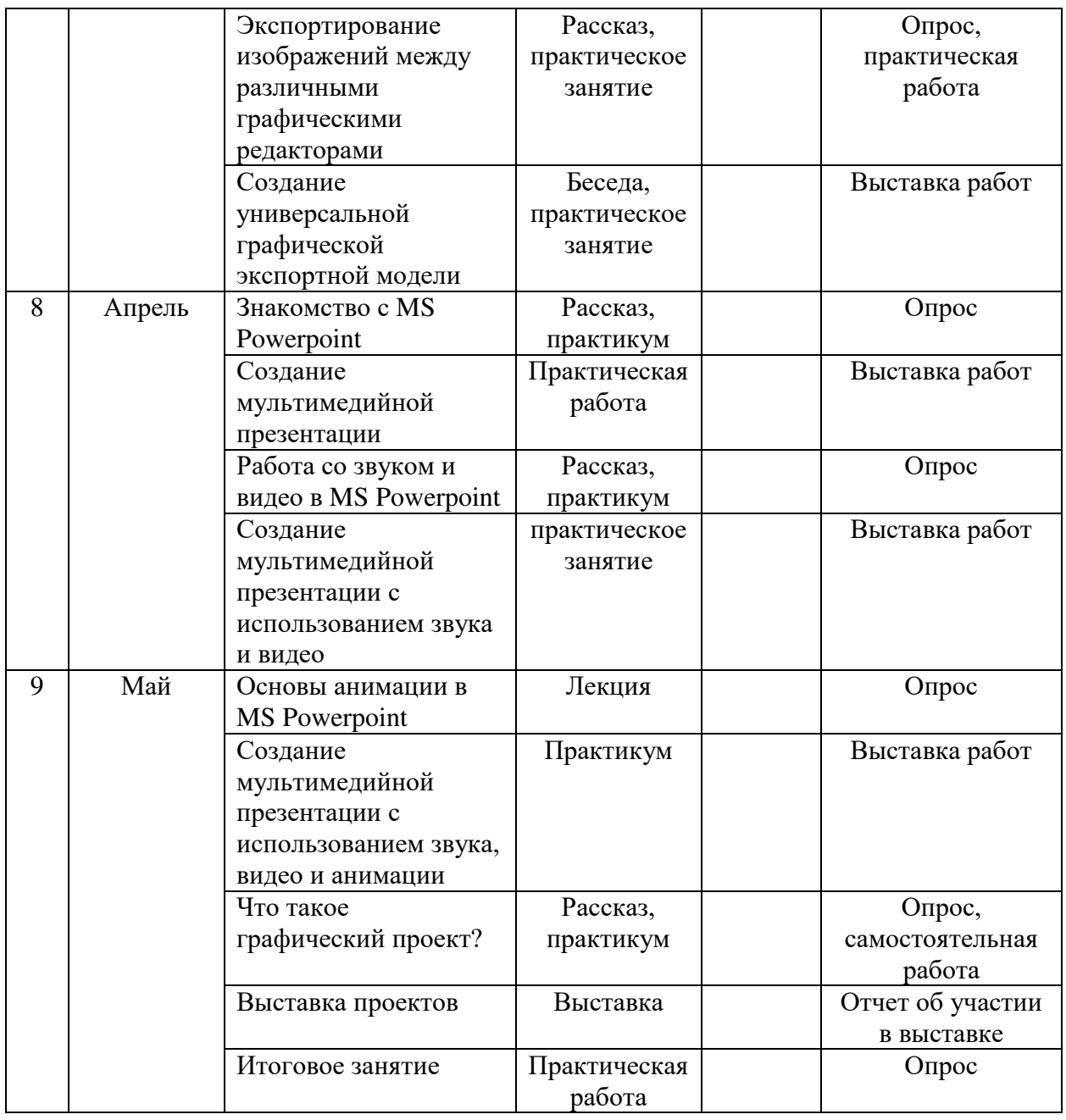

# **Методическое обеспечение программы:**

Обучение проводится с использованием мультимедийного комплекта педагога (компьютер, мультимедийный проектор). Занятия поддержаны большим количеством наглядных материалов. Практические задания разработаны также с использованием новейших IT технологий.

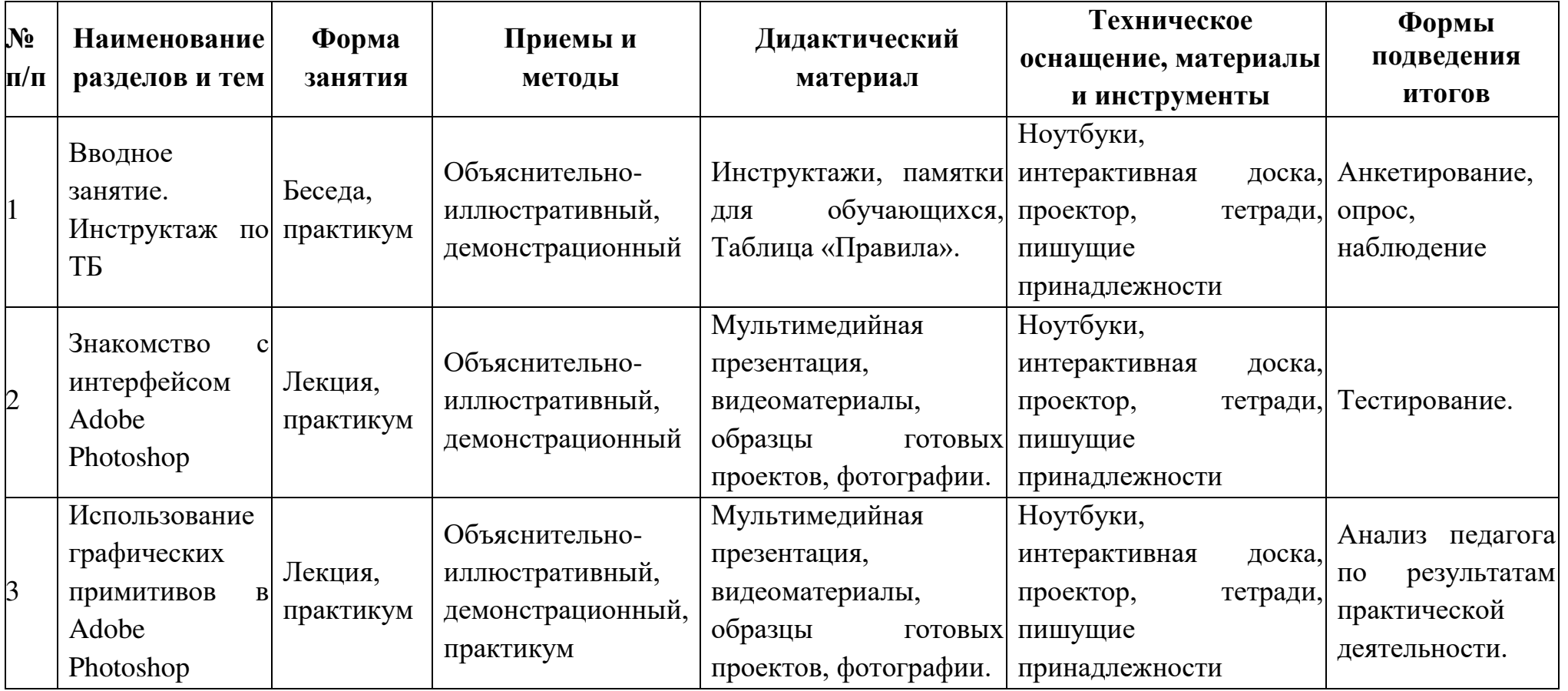

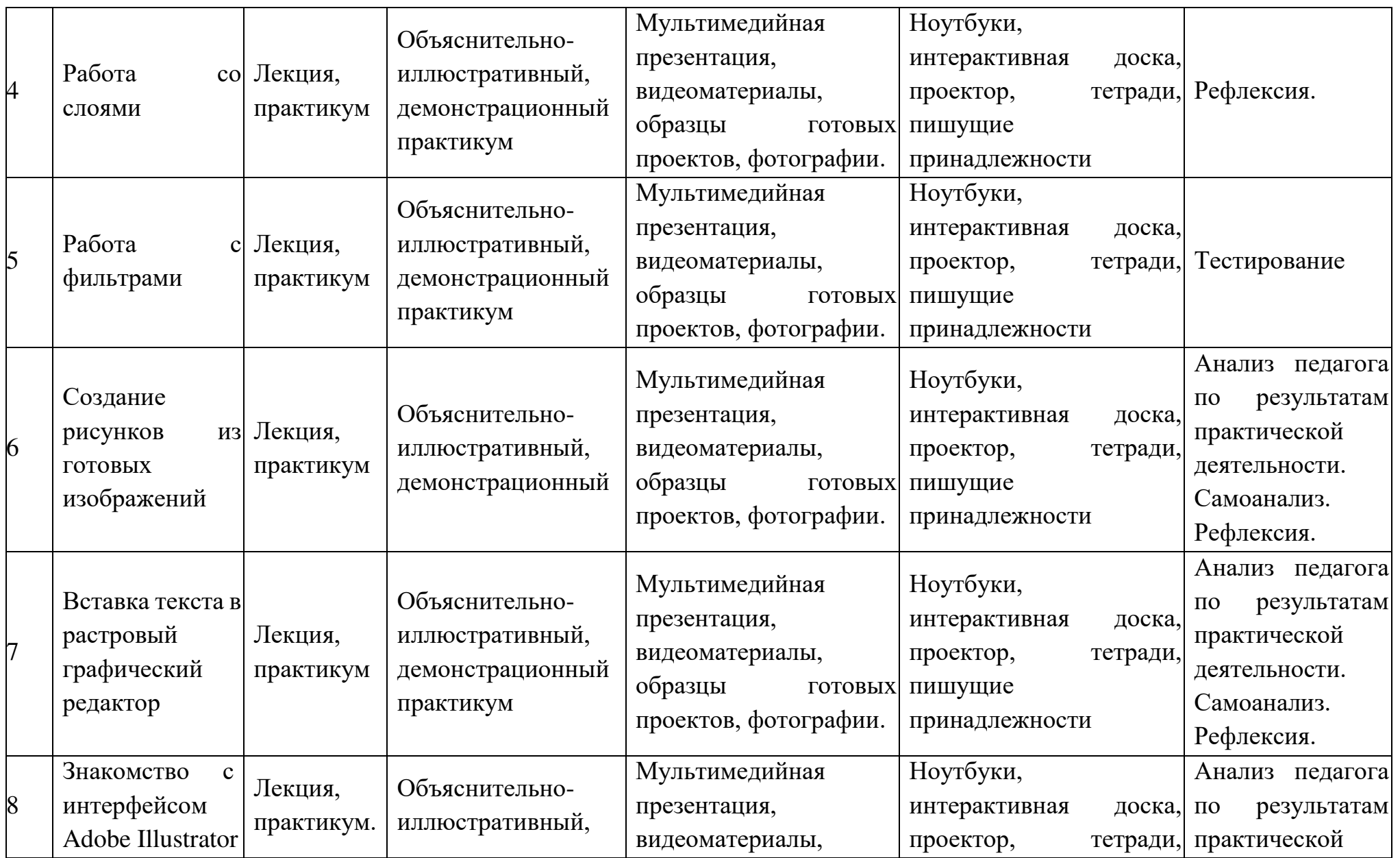

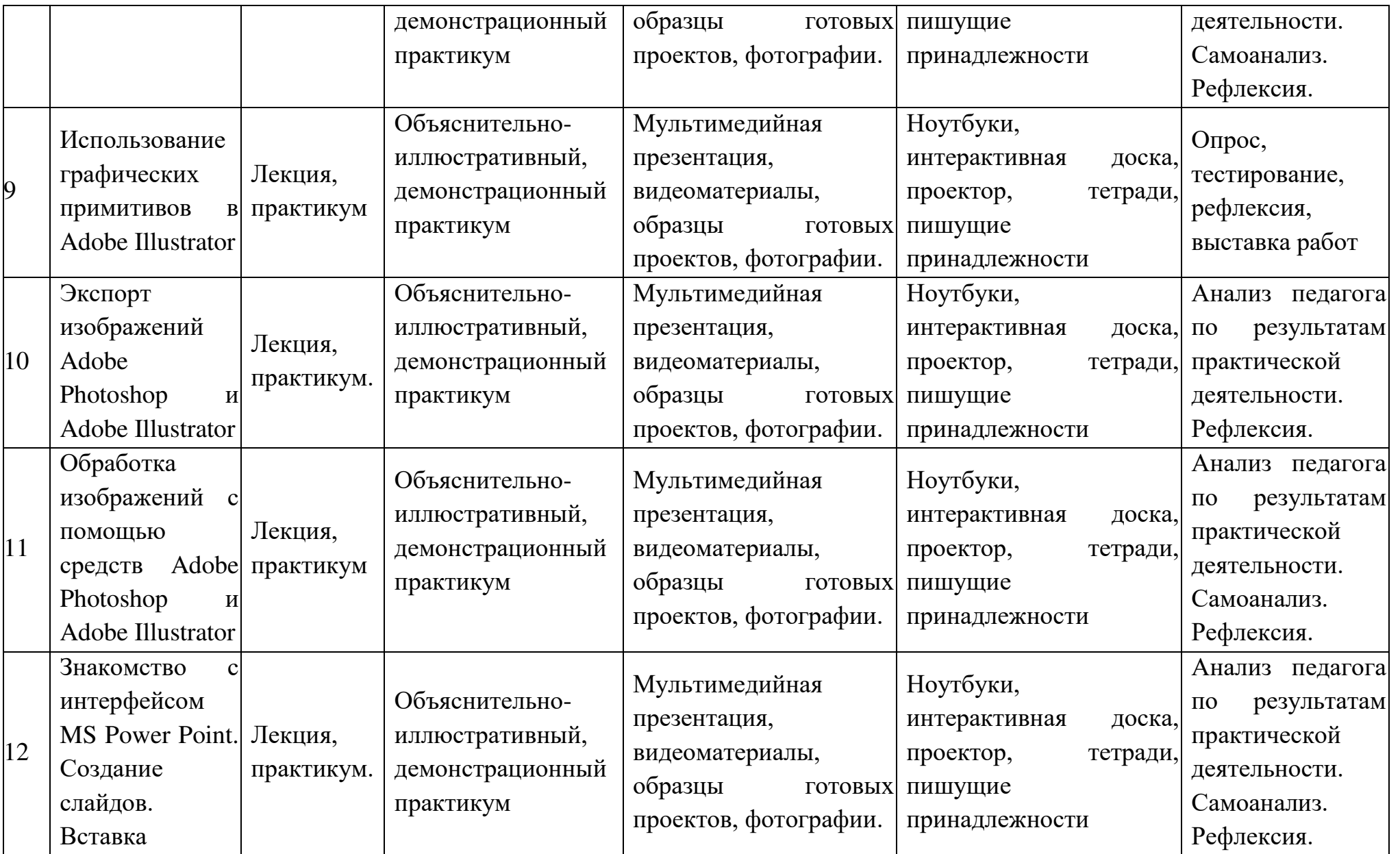

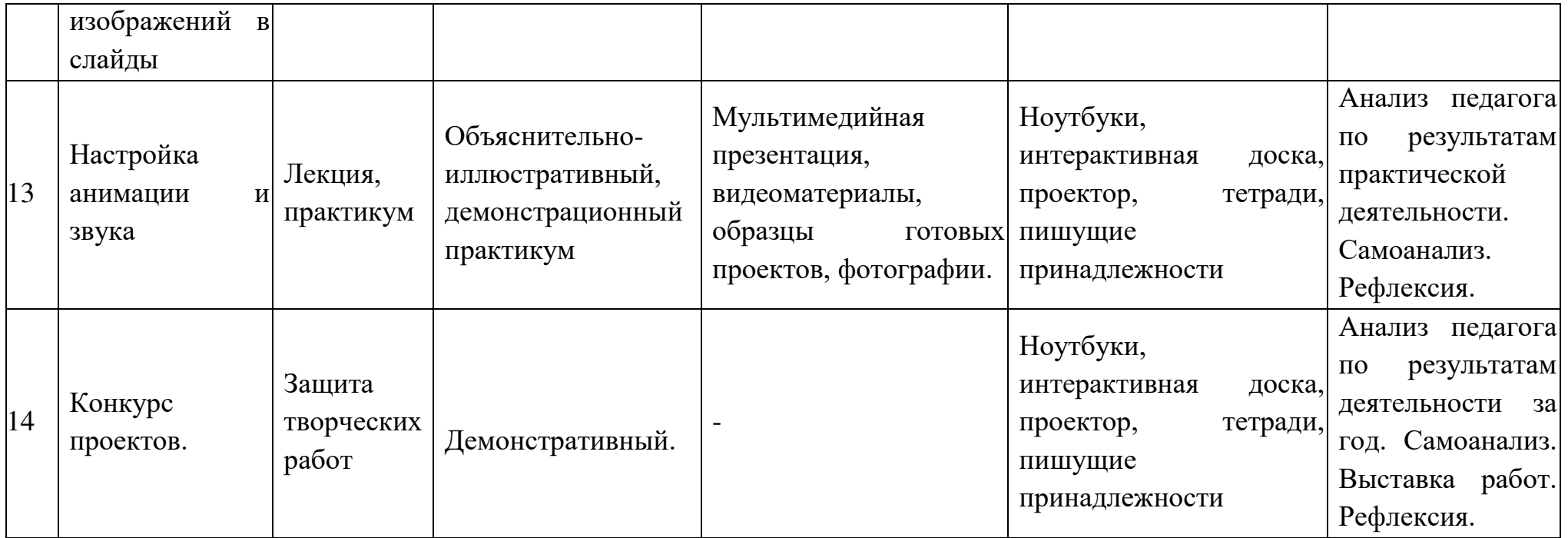

# **Мониторинг результатов обучения ребенка по дополнительной образовательной программе**

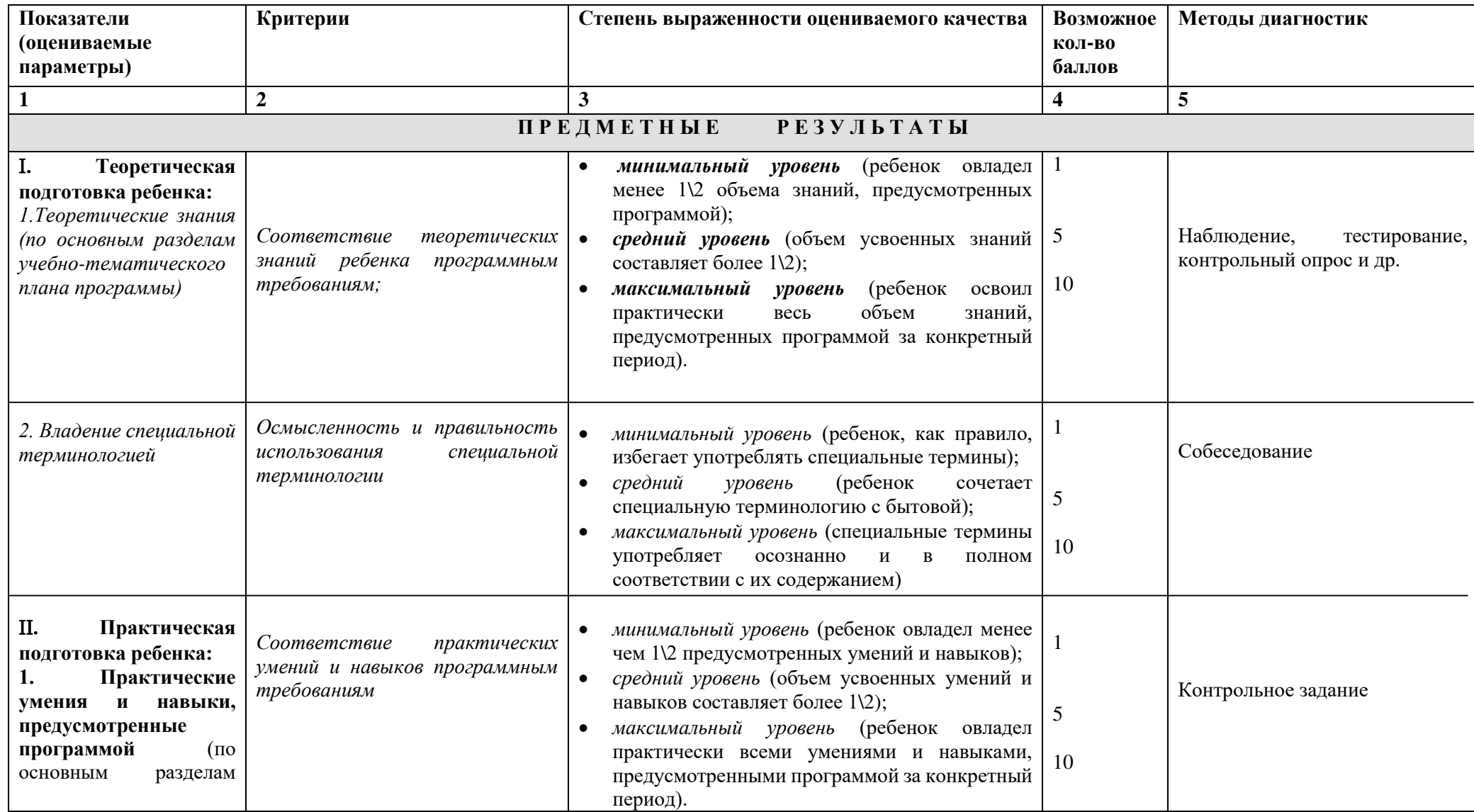

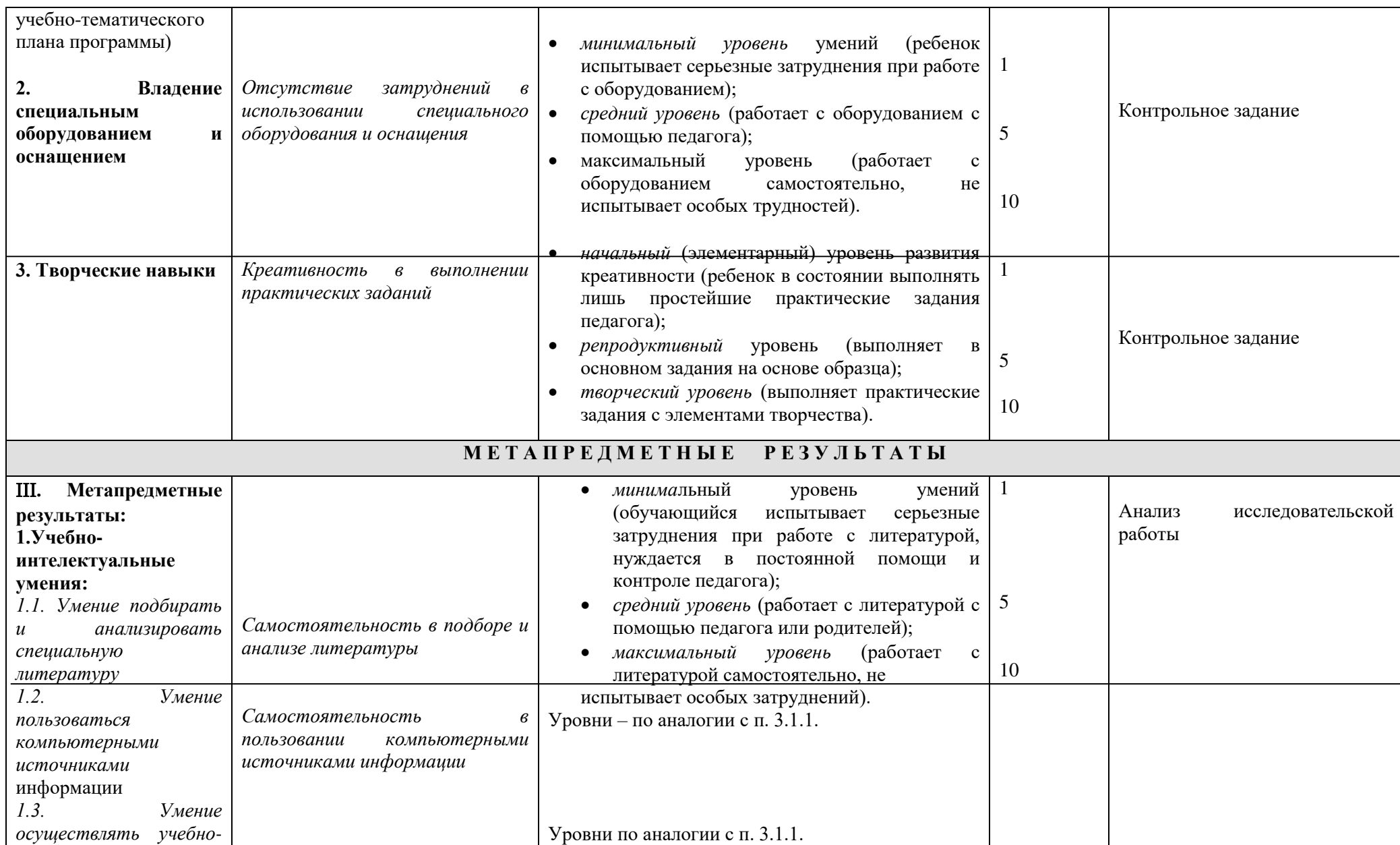

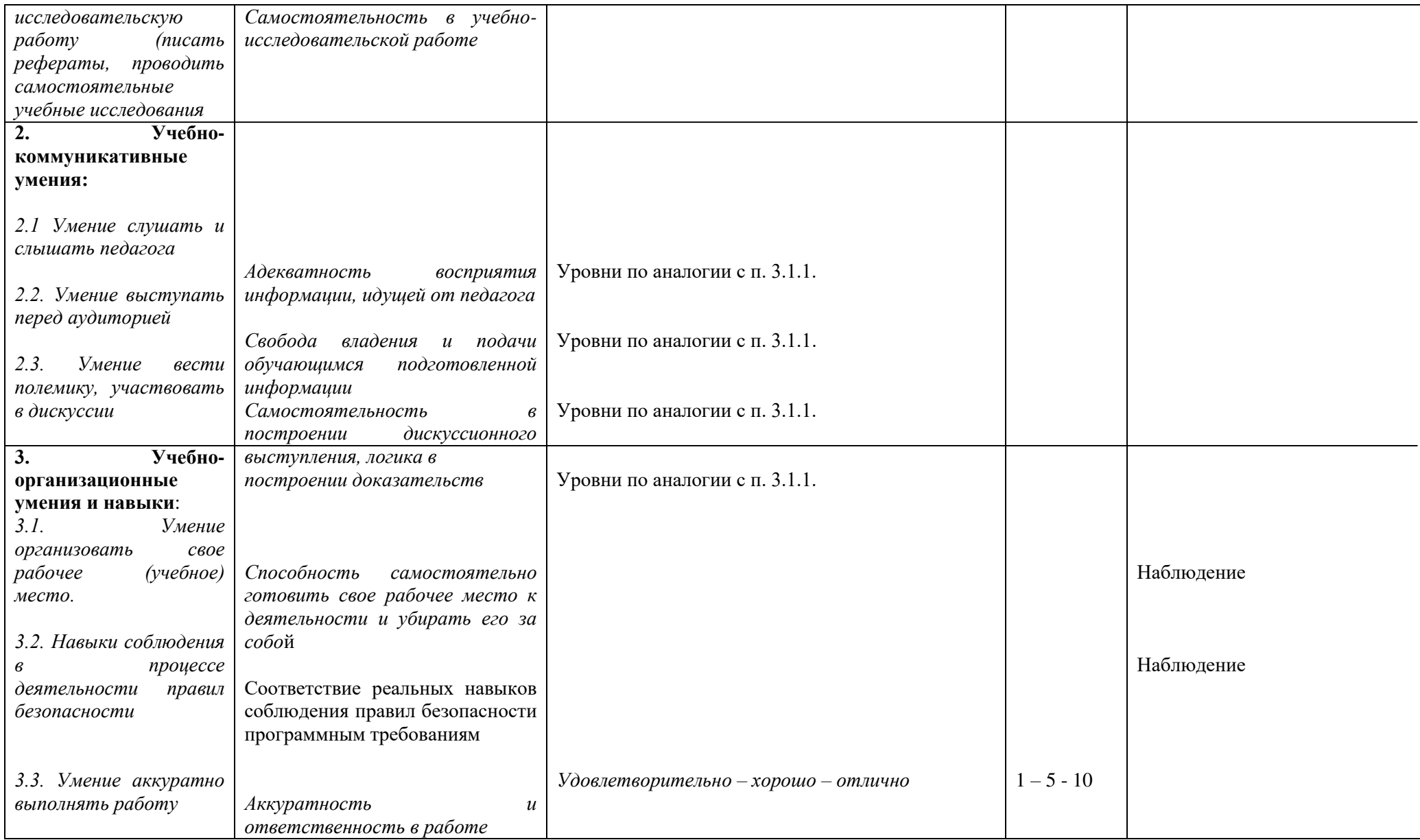

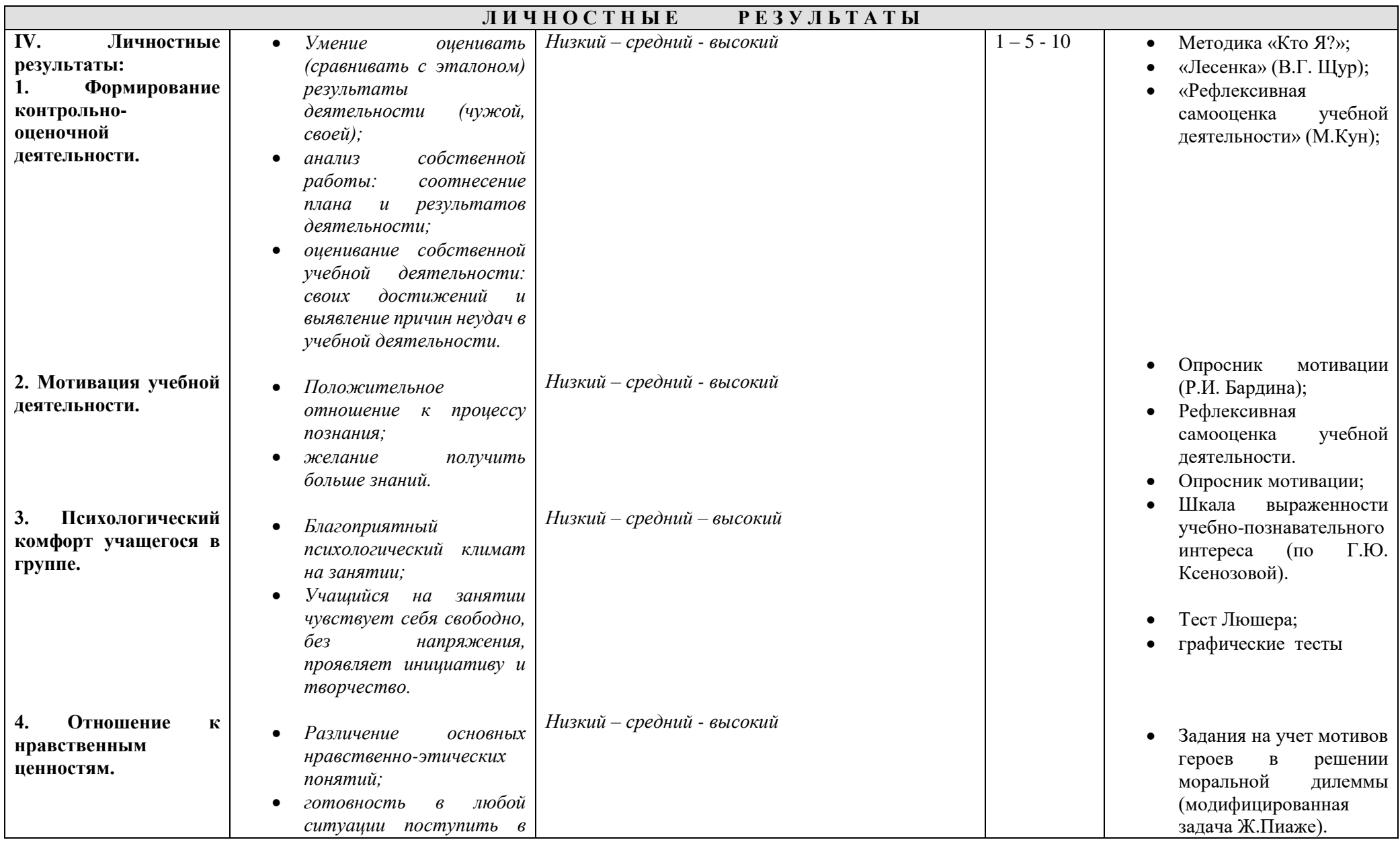

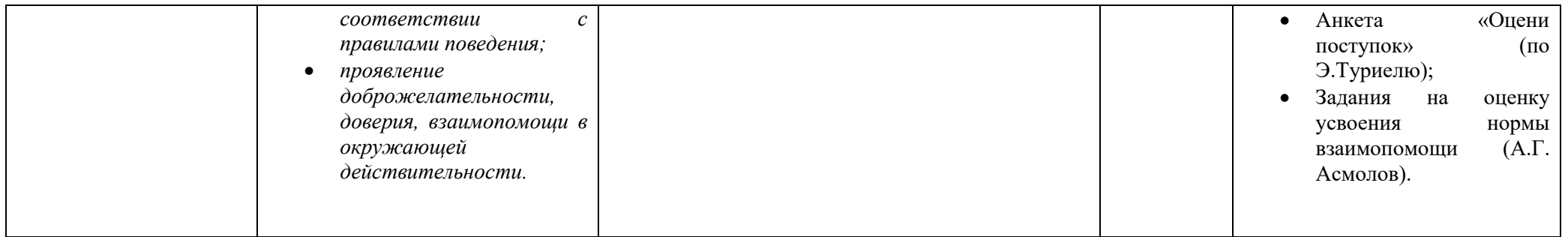

#### **Методические материалы**

#### **Дидактический материал**

- 1. Методические разработки по использованию на занятиях различных технологий:
	- Основы графического дизайна [Электронный ресурс]: учебнометодическое пособие / А. В. Манторова; Пермский государственный национальный исследовательский университет.
	- «Что такое графический дизайн?» Квентин Ньюарк
- 2. Методические пособия по различным видам дизайна.
- 3. Тематические папки по видам творчества:
	- коллажи;
	- обработка изображений;
	- макеты и шаблоны;
- 4. Образцы проектов по всем разделам программы.
- 5. Мультимедийные презентации и видеоматериалы по темам и разделам программы.

#### **Методический материал:**

Особенность программы «Компьютерный дизайн» - подбор методики обучения с учетом возраста и развития ребенка. Для результативности обучения задания подобраны так, чтобы процесс обучения осуществлялся непрерывно от простого к более сложному.

По данной программе могут заниматься дети, не имеющие специальной подготовки, так как обучение начинается с самых азов, то есть изучение инструментов, приспособлений и материалов, правил работы с ними, соблюдение техники безопасности, умение пользоваться персональным компьютером, различными видами источников, изучение основных видов программного обеспечения и их применение в работе.

Методика проведения занятий предусматривает разнообразную практическую деятельность детей:

- репродуктивная – после объяснения педагога повторить данное изделие по заданному образцу или шаблону;

- творческая – самостоятельно изготовить проект.

#### **Принципы обучения по программе:**

- *Доверительный стиль общения.* При объяснении правил, педагог исходит, прежде всего, из желания детей, избегая принуждения.
- *Возрастной принцип.* Опора на возрастные особенности обучающихся. Учет возраста при подборе средств и методов обучения.
- **•** *Принцип гуманизма*. Всестороннее взаимодействие педагога и обучающихся на объективном единстве целей.
- *Принцип поддержки и одобрения учащихся.* Поскольку большинство детей нуждаются в поддержке и характеризуются выраженной ориентацией на одобрение окружающих, необходимо использовать положительную обратную связь, которая является надежным средством помощи ребенку.
- *Неконкурентный характер отношений.* Этот принцип будет соблюден только в том случае, если удалось создать в группе атмосферу доверия, психологической безопасности, обеспечить максимальный комфорт каждому члену группы. Поэтому все занятия строятся так, чтобы свести к минимуму элементы конкуренции, соревнования, победы и поражения. В ходе занятий подчеркивается ценность, уникальность каждого ребенка, его отличие от других.
- *Включенность.* Этот принцип предполагает включенность всех детей в работу. Активное участие в происходящем – это норма поведения, согласно которой дети все время активно участвуют в работе группы.
- **Пример других участников. Одним из важнейших принципов групповой** работы является обучение каждого обучающегося на примере остальных. Часто восприятие других, отличающееся от собственного, становится источником озарения и постижения нового опыта. *Программа строится на следующих принципах обучения:*
- принцип добровольности, гуманизма, приоритета общечеловеческих ценностей, свободного развития личности, самооценки ребенка, создание максимально благоприятной атмосферы для личностного и профессионального развития обучаемого («ситуация успеха», «развивающее обучение»);
- принцип доступности обучения и посильности труда;
- принцип природосообразности: учет возрастных возможностей и задатков обучающихся при включении их в различные виды деятельности;
- принцип индивидуально-личностной ориентации развития творческой инициативы детей;
- принцип дифференцированности и последовательности: чередование различных видов и форм занятий, постепенное усложнение приемов работы, разумное увеличение нагрузки;
- принцип культуросообразности: ориентация на потребности детей, адаптация к современным условиям жизни общества с учетом культурных традиций;
- принцип креативности: развитие творческих способностей обучаемых, применение методов формирования умений переноса и применения знаний в новых условиях;
- принцип научности;
- принцип связи теории и практики, связи обучения с жизнью;
- принцип систематичности и последовательности;
- принцип сознательности и активности обучаемых;
- принцип интегрированного обучения (параллельного и взаимодополняющего обучения различным видам деятельности);
- принцип «зоны ближайшего развития» для каждого ребенка, выбор индивидуального маршрута и темпа его освоения.

Соблюдение принципов позволяет решить двойную организационную задачу: обеспечить занятие каждым ребенком позиции, которая характеризуется активностью, а также предоставляет педагогу избрать оптимальную тактику проведения занятий.

Программа строится с учетом **основных методических принципов**:

- Гуманизация учебно-воспитательного процесса (создание условий для максимального раскрытия возможностей и способностей ребенка).
- Дифференциация и индивидуализация обучения (учет психических и физических способностей каждого ребенка).
- Наглядности и доступности (комплексное использование всех методов обучения с учетом индивидуальных особенностей ребенка).
- Сознательности и активности (понимание обучающимся того, что данные умения и знания пригодятся ему в жизни, проявление желания овладеть этими знаниями).

#### **Основные методы реализации программы:**

*Словесные методы* включают в себя:

 - объяснение основных законов композиции, технологии работы над проектом;

- рассказ об истории возникновения IT технологий, его отличительных особенностях, стилях и техниках графического дизайна.

*Демонстрационные методы*:

- показ готового проекта, фотографий;

- показ технологии изготовления проекта;

- показ мультимедийных презентаций по темам программы.

*Репродуктивный метод*:

- практическое повторение происходит по принципу «посмотри-сделай»;

- закрепление знаний при самостоятельной работе;

- отработка умений и навыков.

*Физкультминутки –* обеспечивают мышечную разрядку и органически вписываются в занятия. Они представляют собой игровые упражнения, направленные на развитие моторики, зрительно-моторной координации, помогают снять утомление, позволяют разнообразить занятие.

*Творческие лаборатории* позволяют самостоятельно создать целостный художественный образ в авторских проектах.

#### **Форма занятий:**

Занятия организуются с учетом количества детей. При реализации программы используются следующие формы занятий:

*Учебное занятие* – основная форма работы с детьми. На таких занятиях учащиеся занимаются изучением базовых форм, учатся составлению эскизов, изучают и выполняют определенные приемы работы с изображениями.

*Самостоятельное занятие* – дети самостоятельно выполняют работу. Находят пути решения поставленной задачи.

*Занятие-конкурс* – выполнение заданий происходит в виде соревнования на самую аккуратную работу.

*Занятие-игра* – на таком занятии группа делится на команды. Выполнение задания происходит в виде соревнования между командами. Такое занятие может использоваться как форма проверки знаний между обучающимися.

*А также широко используются:*

Для среднего возраста: практикумы, тематические праздники, посиделки, оформление выставок и экспозиций, обсуждение, конкурс.

Для старшего возраста: творческие лаборатории по созданию художественного образа в авторских композициях, изучение культурологических материалов, работа с Интернет-ресурсами, создание мультимедийных презентаций.

#### **На различных стадиях занятия желательно:**

- Применять разнообразные приемы включения в работу, чтобы каждый ребенок проявил активность, высказался в ходе занятия.
- Поощрять все попытки детей поделиться своими идеями и рассказать о них. Поддерживать всех детей, высказывающих свое мнение.
- Добиваться сплоченности, особо акцентируя внимание на тех моментах, когда группа чувствует себя как одно целое.
- Помочь каждому ребенку понять, чего он хочет достигнуть в конце занятия. Осознание целей создает чувство надежды и целенаправленность в их достижении.
- Немедленно реагировать на негативные процессы, происходящие в группе, и вскрывать их раньше, чем они перейдут в открытую конкуренцию, агрессию или вражду.
- Установить для себя правило оставлять в конце занятия достаточно времени для того, чтобы получить полную обратную связь от детей о проведенном занятии. В конце каждого занятия обязательно похвалить всех детей, чтобы оставался стимул к продолжению общения.

Результативность программы зависит от предварительной подготовки, которая направлена на формирование условий и пространства для работы группы.

*Желательно соблюдать следующие условия:*

- Помещение для занятий должно быть оптимальных размеров для размещения компьютеров и соблюдения ТБ.
- В распоряжении обучающихся должны быть удобные столы и стулья, чтобы обеспечить рабочее место каждому ребенку.
- Кабинет для занятий должен быть хорошо освещен, так как работа на занятиях требует определенных зрительных усилий.
- В помещении для занятий желательно иметь поверхность для закрепления плакатов (стенды), место для выставки детских работ, шкаф для наглядных принадлежностей, образцов изделий. Методических пособий.
- В кабинете должен быть шкаф для хранения необходимых материалов и инструментов для работы (для хранения ноутбуков и периферии).

# **Возрастные особенности обучающихся:**

В реализации программы участвуют ребята в возрасте 10-18 лет. Психолого-педагогические особенности детей этого возраста позволяют в полном объеме освоить предлагаемые техники дизайна, умение воспринимать материал, фантазировать, создавать интересные проекты, презентации. Не у всех детей эти навыки развиты одинаково. Занятия по программе помогут приобрести каждому ребенку уверенность в собственных силах, освоить креативные виды рукоделия, воспитать художественный вкус.

Средний школьный возраст – это важный период для развития и совершенствования координации, быстроты, ловкости и точности движений. В старшем школьном возрасте происходит совершенствование всех этих навыков, а также у каждого учащегося появляется возможность к творческому поиску, саморазвитию, самосовершенствованию. На занятиях формируется и совершенствуется художественный вкус, происходит формирование творчески активной личности.

#### **Педагогический контроль:**

Цель контроля: побудить обучающегося к самосовершенствованию, воспитать умение оценивать свои достижения и видеть перспективу развития.

#### *Формы контроля:*

Текущий контроль: осуществляется на каждом занятии – наблюдение за деятельностью ребенка, содержательная оценка – рецензия педагога, само- и взаимоконтроль.

Промежуточный контроль: выполнение контрольных и творческих работ по темам, мониторинг.

Итоговый контроль: мониторинг, отчетная выставка детских работ.

Критерии отбора работ:

- аккуратность исполнения;

- соблюдение технологии;

- соответствие тематике;

- творческий подход к работе.

Кроме того, в течение года, обучающиеся участвуют в выставках и конкурсах, где происходит оценка их деятельности общественностью и специалистами.

Контроль знаний и умений в группах осуществляется строго дифференцированно, исходя их возрастных, физических, психологических особенностей развития каждого отдельного ребенка.

# **Материально-техническое оснащение дополнительной общеобразовательной программы:**

*Материалы и инструменты:*

Ноутбуки – 7 ед. (Ноутбук: Форм-фактор Ноутбук, Размер диагонали, Дюйм (25,4 мм) > или = 15; Разрешение экрана Full HD; Количество ядер процессора, Штука > или = 4; Количество потоков процессора > или = 8; Частота процессора базовая, Гигагерц > или = 1.6; Объем кэш памяти третьего  $-7$ );

интерактивная доска, проектор – 1 ед. (Интерактивная доска + проектор: Интерактивная доска75-4:3: количество одновременных касаний не менее 10; тип оборудования – интерактивная доска прямой проекции; Разрешение активной области – 32768х32768 точек; Точность позиционирования курсора  $-0.1$ ).

# *Техническое оснащение:*

ноутбуки – 7 ед. (Ноутбук: Форм-фактор Ноутбук, Размер диагонали, Дюйм (25,4 мм) > или = 15; Разрешение экрана Full HD; Количество ядер процессора, Штука > или = 4; Количество потоков процессора > или = 8; Частота процессора базовая, Гигагерц > или = 1.6; Объем кэш памяти третьего - 7),

интерактивная доска, проектор (Интерактивная доска + проектор: Интерактивная доска75-4:3: количество одновременных касаний не менее 10; тип оборудования – интерактивная доска прямой проекции; Разрешение активной области – 32768х32768 точек; Точность позиционирования курсора. *Программное обеспечение:*

включено в Единый реестр российских программ для электронных вычислительных машин и баз данных согласно постановлению

правительства РФ от 16 ноября 2015 г. 3 1236 «Об установлении запрета на допуск программного обеспечения, происходящего из иностранных – 7 шт. МойОфис стандартный: Программное обеспечение имеет возможность установки на как минимум следующих ОС: Microsoft Windows 7 (х86\_64), Microsoft Windows 8 (x86–64), Microsoft Windows 10 (x86–64), Microsoft Windows 11 (х86–64), Альт Рабочая станция 9.2 (х86–64) – 7 шт. Антивирус: Защита от хищений средств; Защита от мошенников; Защита от использования уязвимостей программ; Защита данных и информации; Защита от захвата устройства и слежки; Защита психики и нравственности детей. Dr. Web Security Space предназначен для защиты системной памяти, жестких дисков – 7 шт.

 $0.1 - 1$  шт.).

#### *Ученическое оборудование:*

Стол ученический: Количество мест – 2; Ростовая группа – 4-6; Материал каркаса- металл; материал столешницы – ЛДСП; цвет столешницы – бук; толщина столешницы – не менее 16 мм; материал кромки –  $\Pi B X$ ; регулировка по высоте – да; минимальная высота – не менее 640 мм; максимальная высота – не менее760 мм; крючек для портфеля – да – 7 шт.; Стул ученический регулируемый по высоте: Ростовая группа – 4-6; материал каркаса – металл; цвет каркаса – серый; материал сидения и спинки – фанера; цвет сидения м спинки – прозрачный лак, толщина сидения и спинки – не менее 8 мм; регулировка по высоте – да; глубина – не менее 380 мм; ширина – не менее  $380$  мм –  $13$  шт.

*Демонстрационный и раздаточный материал:*

мультимедийные презентации,

готовые проекты, шаблоны, картинки и фотографии.

# **Литература:**

- 1. Основы графического дизайна [Электронный ресурс] : учебнометодическое пособие / А. В. Манторова ; Пермский государственный национальный исследовательский университет.
- 2. «Что такое графический дизайн?» / Квентин Ньюарк; АСТ.
- 3. Электронный мультимедийный учебник по созданию презентации в Power Point скачан с сайта www.instructing.ru.
- 4. «Логотип и фирменный стиль. Руководство дизайнера» / Дэвид Эйри; Питер, 2016 – 224 с.: ил.

# ДОКУМЕНТ ПОДПИСАН<br>ЭЛЕКТРОННОЙ ПОДПИСЬЮ

# СВЕДЕНИЯ О СЕРТИФИКАТЕ ЭП

Сертификат 479392069178180993905932985988858338549683813664

Владелец Дмитриев Максим Вячеславович

Действителен С 30.03.2023 по 29.03.2024